# Ejercicio 1)

Comenzamos por escribir el problema en forma standard, agregando variables de holgura:

$$
\min -8x_1 - 19x_2 - 7x_3
$$
  
s.a.  

$$
3x_1 + 4x_2 + x_3 + x_4 = 25
$$
  

$$
x_1 + 3x_2 + 3x_3 + x_5 = 50
$$
  

$$
x_1, x_2, x_3, x_4, x_5 \ge 0
$$

Las variables de holgura brindan una solución básica factible inicial:  $x_{_B}$  =  $(x_{_4},x_{_5})$ . La matriz básica correspondiente y su inversa están dadas por  $B = B^{-1} = I$ . Los multiplicadores simplex son  $\pi^T = c_B^TB^{-1} = (0,0)$ . El lado derecho transformado es  $\overline{b} = B^{-1}b = (25{,}50)^T$ . Finalmente, el valor objetivo es  $\bar{z} = c_B^T B^{-1} b = 0$ .

### ITERACIÓN 1

Buscamos una variable no básica con costo reducido negativo, por ejemplo  $x_2$ , ya que su costo reducido es

$$
\overline{c_2} = -19 - (0,0)(4,3)^T = -19
$$

La columna correspondiente a  $x_2$  expresada en la base actual es  $\overline{a_2} = B^{-1} a_2 = (4,3)^T$  y el tableau:

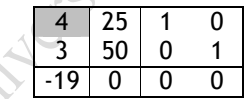

La variable saliente es  $\mathbf{x}_4$  y el tableau luego del pivoteo es:

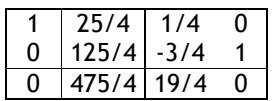

La base actual es  $\left( x_{2},x_{5}\right)$  y el valor objetivo es -475/4.

### ITERACIÓN 2

La variable  $x_3$  tiene costo reducido  $\overline{c_3} = -7 - (-19/4.0)(1.3)^T = -9/4$  y entra a la base.

La columna actualizada es  $\overline{a_{3}} = B^{-1}a_{3} = (1/4.9/4)^{T}$  . El tableau queda:

$$
\begin{array}{|c|c|c|c|c|c|}\n\hline\n1/4 & 25/4 & 1/4 & 0 \\
\hline\n9/4 & 125/4 & -3/4 & 1 \\
\hline\n-9/4 & 475/4 & 19/4 & 0\n\end{array}
$$

La variable saliente es  $x<sub>5</sub>$  y luego de pivotear tenemos:

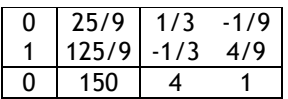

### ITERACIÓN 3

óptima.

En consecuencia, la solución óptima del problema es  $x_1 = x_4 = x_5 = 0$ ,  $x_2 = 25/9$  y  $x_3 = 125/9$ . El valor óptimo es –150.

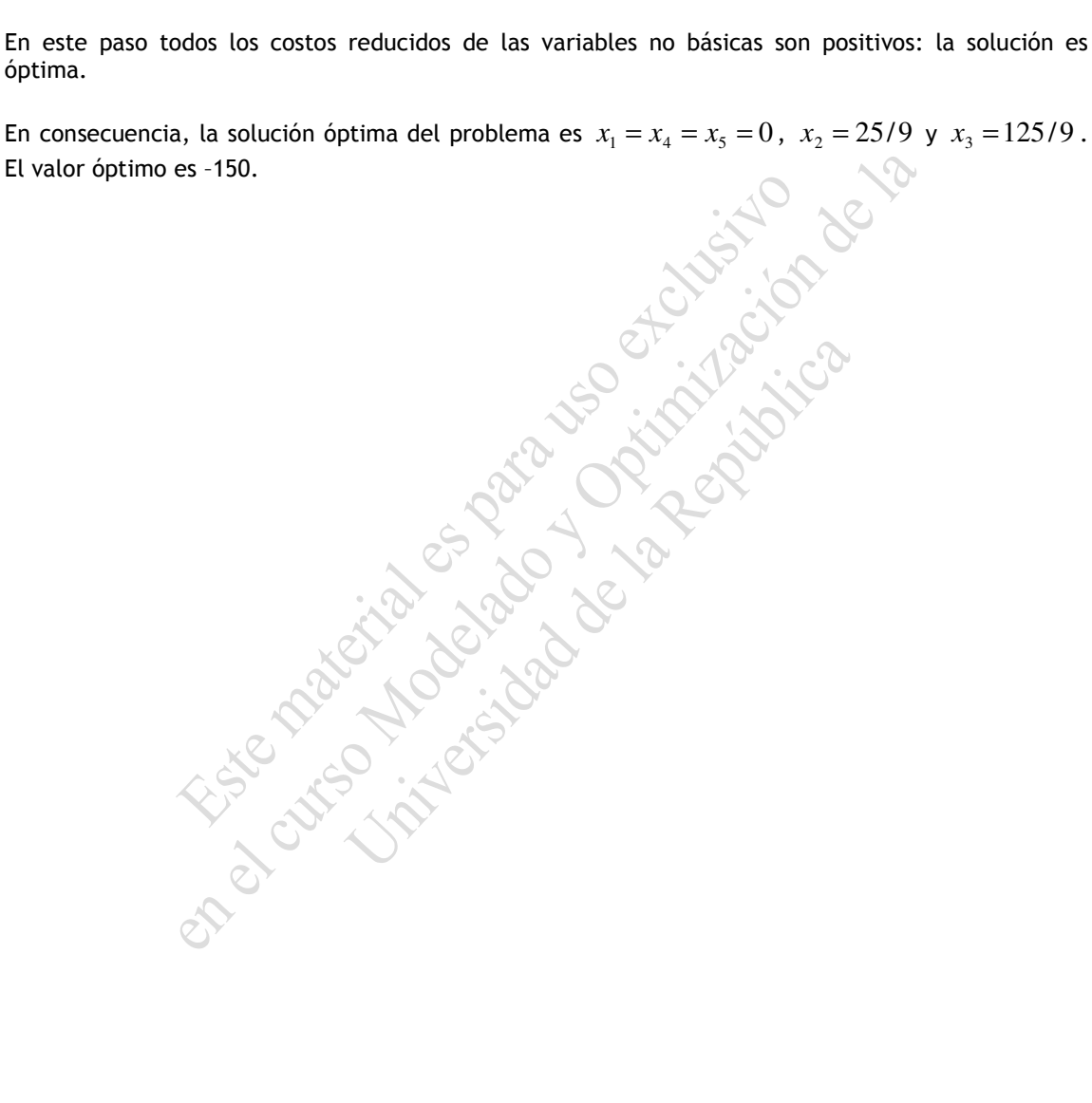

## Ejercicio 2)

Comenzamos por escribir el problema en forma no matricial:

min 
$$
3x_1 + 3x_2 + 12x_3 + 9x_4 + 11x_5
$$
  
s.a.  

$$
x_1 + 2x_3 + 3x_4 + 2x_5 = 1
$$

$$
x_2 + 3x_3 + x_4 + 2x_5 = 1
$$

$$
x_1, x_2, x_3, x_4, x_5 \ge 0
$$

Para aplicar el método necesitamos una solución básica factible inicial. Las variables  $x_1$  y  $x_2$ proporcionan una base adecuada. Tenemos entonces,  $x_{_B}$   $=$   $(x_{\rm j}, x_{\rm 2})$ . La matriz básica correspondiente (formada por las columnas de las variables básicas) es  $\overline{B}=I$  y su inversa  $\overline{B}^{-1}=I$  .

Luego, calculamos los valores inciales de:

Los multiplicadores Simplex:  $\boldsymbol{\pi}^{\mathit{T}}=c_{\mathit{B}}^{\mathit{T}}\boldsymbol{B}^{-1}=\left(3,3 \right)$ El lado derecho transformado:  $\overline{b} = B^{-1}b = \begin{pmatrix} 1 \ 1 \end{pmatrix}$ 1 ſ ſ

El valor objetivo:  $\bar{z} = c_B^T B^{-1} b = 6$ 

### ITERACION 1

Examinamos los costos reducidos de las variables no básicas, según  $\overline{c_i} = c_i - \pi^T a_i$  siendo  $a_i$  la columna de la *i*-ésima variable no básica. Tenemos:

J

1

J

$$
c_3 = 12 - (3,3)(2,3)^T = -3
$$
  
\n
$$
c_4 = 9 - (3,3)(3,1)^T = -3
$$
  
\n
$$
c_5 = 11 - (3,3)(2,2)^T = -1
$$

Elegimos alguna de las variables con costo reducido negativo para entrar a la base, por ejemplo  $x_3$ .

La columna correspondiente a  $x_3$  expresada en la base actual es  $\overline{a_3} = B^{-1} a_3 = \left\lfloor \frac{2}{3} \right\rfloor$ J  $\backslash$  $\overline{\phantom{a}}$ l ſ  $= B^{-1} a_3 =$ 3 2  $\overline{a_3} = B^{-1} a_3 = \begin{bmatrix} 2 \\ 2 \end{bmatrix}$  y el tableau:

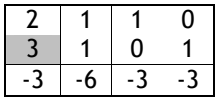

La casilla sombreada representa la variable que sale de la base ( $x^{}_{2}$ ) y es donde se debe pivotear. El tableau luego del pivoteo es:

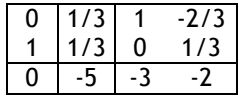

Recordemos que el tableau luego del pivoteo tiene la siguiente información:

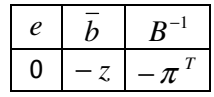

La solución actual tiene como variables básicas a  $\ x_{_B}$   $=$   $\left( x_{_1},x_{_3}\right)$  y el valor objetivo es 5.

### ITERACIÓN 2

Nuevamente examinamos los costos reducidos de las variables no básicas, en busca de los negativos:

$$
\overline{c_2} = 3 - (3,2)(0,1)^{T} = 1
$$
  
\n
$$
\overline{c_4} = 9 - (3,2)(3,1)^{T} = -2
$$
  
\n
$$
\overline{c_5} = 11 - (3,2)(2,2)^{T} = 1
$$

Elegimos a  $x_4$  para entrar a la base.

Calculamos la columna correspondiente en términos de la base actual:  $\overline{a_4} = B^{-1} a_4 = \begin{bmatrix} 1 & 2 \\ 1 & 2 \end{bmatrix}$ J  $\backslash$  $\overline{\phantom{a}}$ l ſ  $= B^{-1} a_4 =$ 3/1 3/7  $\overline{a_4} = B^{-1} a_4 = \begin{pmatrix} 1 & 3 \\ 1 & 2 \end{pmatrix}.$ 

El tableau correspondiente es:

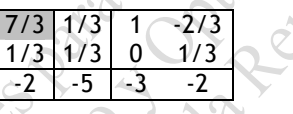

La variable saliente es  $\,x_{\rm i}\,$  y obtenemos el nuevo tableau pivoteando en la casilla sombreada:

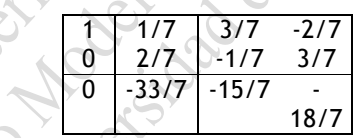

La solución actual tiene como variables básicas a  $\ x_{_B}$  =  $(x_{_4}, x_{_3})$  y el valor objetivo es 33/7.

### ITERACIÓN 3

Una vez más calculamos los costos reducidos de las variables no básicas:

$$
\overline{c_1} = 3 - (15/7, 18/7)(1, 0)^T > 0
$$
  
\n
$$
\overline{c_2} = 3 - (15/7, 18/7)(0, 1)^T > 0
$$
  
\n
$$
\overline{c_5} = 11 - (15/7, 18/7)(2, 2)^T > 0
$$

No hay costos reducidos negativos, por lo tanto la solución actual es óptima.

La solución se obtiene haciendo  $(x_B, x_N) = (\overline{b}, 0)$ . Es decir,  $x_1 = x_2 = x_5 = 0$ ,  $x_3 = 2/7$  y  $x_4 = 1/7$ . El valor óptimo es 33/7.